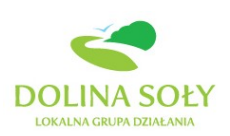

# **Jak prawidłowo realizować operację?**

# **Najczęściej popełniane błędy przez wnioskodawców oraz beneficjentów działań: "Tworzenie i rozwój mikroprzedsiębiorstw" oraz "Różnicowanie w kierunku działalności nierolniczej".**

### **1. Forma zapłaty za fakturę (płatność gotówką, płatność przelewem).**

W trakcie realizacji operacji Beneficjenci muszą pamiętać o wymaganiach dotyczących możliwości dokonywania płatności. Zobowiązani są oni do poniesienia kosztów, stanowiących podstawę wyliczenia przysługującej Beneficjentowi pomocy, w formie rozliczenia bezgotówkowego, (przelew bankowy) za pośrednictwem rachunku bankowego lub rachunku w spółdzielczej kasie oszczędnościowo kredytowej – w przypadku transakcji, której wartość bez względu na liczbę wynikających z niej płatności przekracza 10 000 zł brutto. Brak zapłaty w formie przelewu będzie uznany przez ARiMR za poniesienie kosztu niekwalifikowanego, a tym samym nie będzie możliwa refundacja kosztów poniesionych na zakup maszyny, urządzeń, usług itp.

Np. Jeżeli zapłata za zakup maszyny o wartości 12 000 zł będzie realizowana na podstawie dwóch faktur: zaliczkowej na 3 000 zł i końcowej na 9 000 zł, to z uwagi na fakt, iż wysokość transakcji (zakupu maszyny) przekracza kwotę 10 000 zł, za każdą z faktur należy dokonać płatności w formie bezgotówkowej. Jeżeli natomiast wartość transakcji nie przekracza wartości 10 000 zł brutto, bez względu na liczbę dokonanych płatności, zapłata może być również dokonana w formie rozliczenia pieniężnego.

**2. Brak kserokopii przeysłanych do ARiMR dokumentów (wniosku o dofinansowanie/o płtaność, załączników, kosztorysów, ofert, wyjaśnień itp.)**  Beneficjent nie posiada kserokopii składanych uzupełnień do wniosku o dofinansowanie, wniosku

o płatność. Może rodzić to problemy związane z prawidłową realizacją operacji zgodnie z wnioskiem o dofinansowanie.

#### **3. Brak potwierdzenia nadania i odbioru złożonych wniosków o dofinansowanie.**

W przypadku składania uzupełnień, poprawnych/poprawionych dokumentów lub wyjaśnień (do wniosku o dofinansowanie lub wniosku o płatność) osobiście lub za pomocą poczty kurierskiej, o terminowości ich złożenia decyduje data złożenia dokumentów w oddziale regionalnym ARiMR rozpatrującym *wniosek o przyznanie pomocy.* 

W przypadku składania dokumentów osobiście, niezbędne jest posiadanie kserokopii w celu potwierdzenia na niej złożeniadokumentacji. W przypadku przesłania dokumentów pocztą, tj. przesyłką nadaną w polskiej placówce operatora publicznego, o terminowości złożenia decyduje data stempla pocztowego. Ważne jest przesłanie przesyłki listem poleconym za potwierdzeniem odbioru. Potwierdzenie nadania i odbioru należy przechowywać w celu wyjaśnienia ewentualnych wątpliwości odnośnie daty wysyłki.

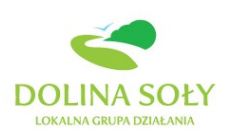

# **4. Brak udokumentowania wykonania robót, dostaw lub usług.**

Warunkiem prawidłowej realizacji operacji jest nie tylko wykonanie zakresu rzeczowego zgodnie z umową (wnioskiem o dofinansowanie), ale również jego właściwe udokumentowanie. Zakres wymaganej dokumentacji wynika przede wszystkim z rodzaju realizowanej operacji, jak również wymogów formalno-prawnych, będących konsekwencją obowiązujących przepisów prawa. Jeżeli przedmiotem operacji jest budowa lub remont połączony z modernizacją obiektów budowlanych lub zakup maszyn i urządzeń wymagających montażu lub rozruchu, w trakcie realizacji operacji należy gromadzić dokumenty potwierdzające odbiór/wykonanie prac, tj. protokoły odbioru robót lub protokoły z montażu lub rozruchu maszyn i urządzeń, pozwolenia na użytkowanie obiektów budowlanych. Stanowić one będą załączniki do wniosku o płatność. W przypadku operacji polegającej na zakupie maszyn lub/i urządzeń Beneficjent składa na formularzu opracowanym przez Agencję Informację dotyczącą parametrów zakupionej maszyny/urządzenia.

# **UWAGA!**

**Realizując operację należy pamiętać, iż nie ma możliwości uznania za koszt kwalifikowalny zakupu dóbr i usług od:**

- przedsiębiorcy prowadzącego działalność w formie spółki cywilnej, gdy Beneficjent jest jednym z jej wspólników,

- dostawcy, usługodawcy lub wykonawcy prowadzącego działalność gospodarczą jako osoba fizyczna, będącego jednocześnie małżonkiem Beneficjenta, a małżonków łączy wspólność majątkowa*.*

# **5. Brak lub niewłaściwe udokumentowanie poniesionych kosztów.**

Realizacia operacji wiąże się z koniecznością poniesienia przez Beneficienta kosztów kwalifikowalnych, tj. tych kosztów operacji, które podlegać będą refundacji. Dokonanie płatności za dostawy, usługi lub roboty budowlane powinno nastąpić nie później niż w dniu złożenia *wniosku o płatność* lub ostatniego uzupełnienia informacji mających istotny wpływ na ocenę *wniosku o płatność.* Poniesienie kosztów kwalifikowalnych wymaga właściwego udokumentowania, co wiąże się z koniecznością gromadzenia i przechowywania :

- oryginałów faktur lub dokumentów o równoważnej wartości dowodowej

- oryginałów dowodów zapłaty, które potwierdzają poniesione wydatki.

# **UWAGA! Należy pamiętać, że wszystkie faktury lub inne dokumenty o równoważnej wartości dowodowej muszą zostać opłacone w całości, łącznie z podatkiem od towarów i usług (VAT), który nie jest kosztem kwalifikowalnym.**

Do przedstawionych faktur i dokumentów o równoważnej wartości dowodowej należy dołączyć potwierdzenie poniesienia wydatku (zapłaty należności), tj. dowody płatności gotówkowej lub bezgotówkowej*.*

Pod pojęciem **dowodu zapłaty** należy rozumieć:

- dowody zapłaty bezgotówkowej przeprowadzonej poleceniem przelewu,
- dowody zapłaty gotówkowej.
- **Dowodem zapłaty bezgotówkowej** może być w szczególności:
- wyciąg bankowy, lub każdy dokument bankowy potwierdzający dokonanie płatności, lub

• zestawienie przelewów dokonanych przez bank Beneficjenta zawierające wartości i daty

dokonania poszczególnych przelewów, tytuł, odbiorcę oraz stempel banku, lub • polecenie przelewu.

Dowody zapłaty bezgotówkowej wymagają potwierdzenia pieczątką oraz podpisem osoby upoważnionej przez bank realizujący przelew.

Wyciąg bankowy powinien być sporządzony na papierze firmowym banku, natomiast wydruk z systemu bankowości elektronicznej jest wystarczającym dokumentem potwierdzającym dokonanie płatności i może zostać złożony bez konieczności dodatkowego potwierdzenia tego dokumentu pieczęcią banku, w którym dokonano zapłaty, jeżeli wydruk ten jest opatrzony klauzulą o niewymaganiu podpisu ani uwierzytelnienia.

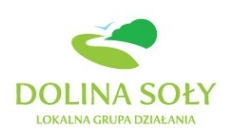

# **Dowodem zapłaty gotówkowej** może być w szczególności:

- oświadczenie wystawcy faktury lub dokumentu księgowego o równoważnej wartości dowodowej o dokonaniu zapłaty przez Beneficjenta sporządzone w formie odrębnego dokumentu, lub
- adnotacja sprzedającego o dokonaniu zapłaty przez Beneficjenta na fakturze lub dokumencie
- o równoważnej wartości dowodowej, lub
- dokument KP (Kasa Przyjmie).

W/w dokumenty powinny być podpisane przez osobę przyjmującą wpłatę.

**Oświadczenie wystawcy faktury o dokonaniu zapłaty** – oprócz danych identyfikujących

## Beneficjenta dokonującego zapłaty – powinno zawierać w szczególności:

- dane wystawcy faktury,
- nr faktury/dokumentu o równoważnej wartości dowodowej, którego wpłata dotyczy,
- wysokość wpłaty oraz datę jej dokonania,
- podpis osoby przyjmującej wpłatę i datę jej dokonania.

**Uwaga! Nie jest wystarczająca adnotacja na fakturze, której płatność nastąpiła gotówką:** *"Forma płatności: gotówka"***. Informacja ta nie wskazuje jednoznacznie na dokonanie zapłaty, a jedynie na jej formę. Powyższa adnotacja powinna być potwierdzona podpisem lub pieczątką dostawcy/sprzedawcy z podpisem** *"zapłacono w dniu …."* 

# **WYKAZ DOKUMENTÓW, KTÓRE BĘDĄ AKCEPTOWANE W TRAKCIE AUTORYZACJI PŁATNOŚCI:**

- 1. Faktury VAT,
- 2. Faktury VAT RR,
- 3. Faktury VAT MP,
- 4. Faktura VAT Marża,
- 5. Rachunki,
- 6. Faktury korygujące (wraz z fakturami, których dotyczą),
- 7. Noty korygujące (wraz z dokumentami, których dotyczą),
- 8. Dokumenty celne (wraz z dowodami zakupu, których dotyczą),

9. Umowy zlecenia, o dzieło oraz inne umowy cywilnoprawne, jeżeli koszty z nimi związane mogą być kosztami kwalifikowalnymi, wraz z załączonym dokumentem potwierdzającym poniesienie wydatku. Do umów zlecenia oraz o dzieło, jeżeli zostały zawarte z osobami fizycznymi nie prowadzącymi działalności gospodarczej, należy dołączyć rachunek określający wysokość podatku dochodowego oraz dokument stwierdzający istnienie obowiązku podatkowego (np. kopia deklaracji PIT-4) wraz z dowodem zapłaty podatku, a także dokument wskazujący wysokość składek na ubezpieczenia społeczne i zdrowotne (np. kopia załącznika do ZUS/DRA) wraz z dowodem ich zapłaty,

10. Dokumenty, które mogą być sporządzone na udokumentowanie zapisów w księdze dotyczących niektórychkosztów (wydatków), zaopatrzone w datę i podpisy osób, które bezpośrednio dokonały wydatków (dowody wewnętrzne), określające: przy zakupie – nazwę towaru oraz ilość, cenę jednostkową i wartość, a w innych przypadkach – przedmiot operacji gospodarczych i wysokość kosztu (wydatku) – na zasadach określonych w § 14 Rozporządzenia Ministra Finansów z dnia 26 sierpnia 2003 r. *w sprawie prowadzenia podatkowej księgi przychodów i rozchodów* (Dz. U. 2003 nr 152 poz. 1475 z późn. zm.)